**Comparing two populations These notes relate with the chapter 9 of your text book.**

### **AUTHOR: ATUL ROY**

We are going to look at comparison of two population means. We shall do very basic level calculations, to understand the idea because in practice mostly such work is done by using computational packages.

**Example 1:**

A big apartment rental company with many buildings uses a battery of type "A" for their fire alarm. Another brand "B" claims that their batteries will last longer than "A." To test this claim at 1% level of significance, 40 batteries of brand "A" and 42 batteries with brand "B" are tested in similar environment and the results are **(time in hours)**

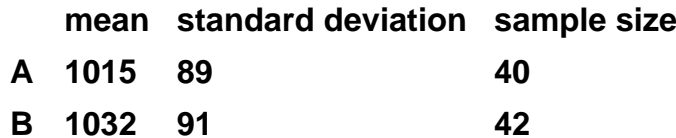

**If**  $\mu_A$  is the overall mean for the life of the brand "A" **and**

**If**  $\mu_B$  is the overall mean for the life of the brand "B"

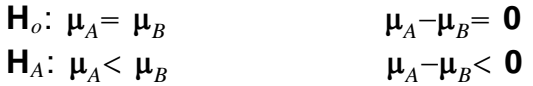

### **Test statistic:**

$$
\mathbf{Z} = \frac{(\overline{x_A} - \overline{x_B}) - (\mu_A - \mu_B)}{\sqrt{\frac{\sigma_A^2}{n_A} + \frac{\sigma_B^2}{n_B}}}
$$

### **sample sizes are larger than 30**

We may use the sample standard deviation for the population standard deviation

 $\mathbf{z} = \frac{(1015-1032)-(0)}{\sqrt{\frac{89^2}{40}+\frac{91^2}{42}}} = -\mathbf{0.8551553802}$ 

**P\_value** is the area under the z-curve to the left of  $z = -0.86$ 

**FRom the z-table, this area is 0**.**1949**

**P\_value is not less than 0.01 Do not reject the null The results are not significant at 1% level**

The above is an Example of a Two sample test for two population means, **when the samples are independent.**

**Using <sup>a</sup> TI-83plus**

**Use STAT and select TESTS**

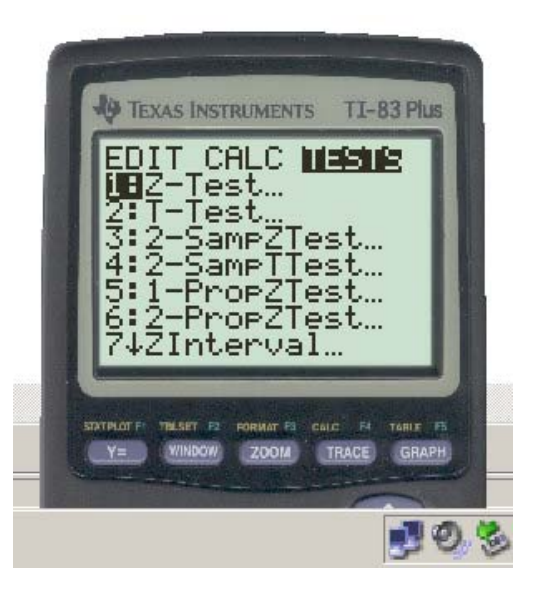

**Select**

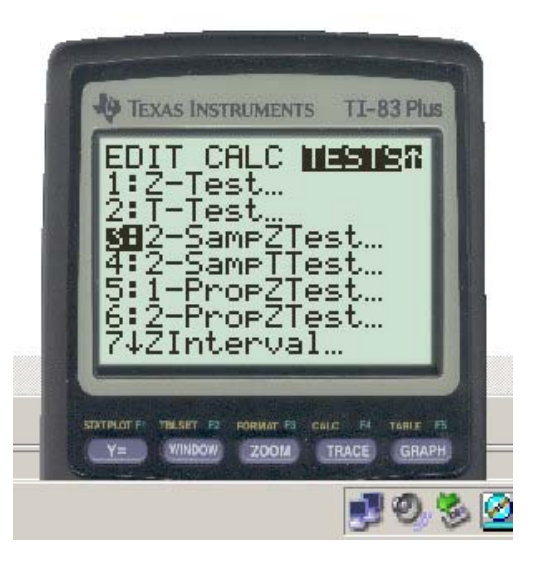

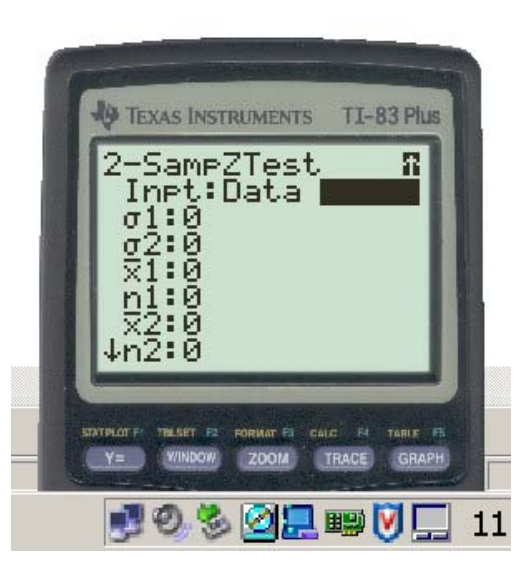

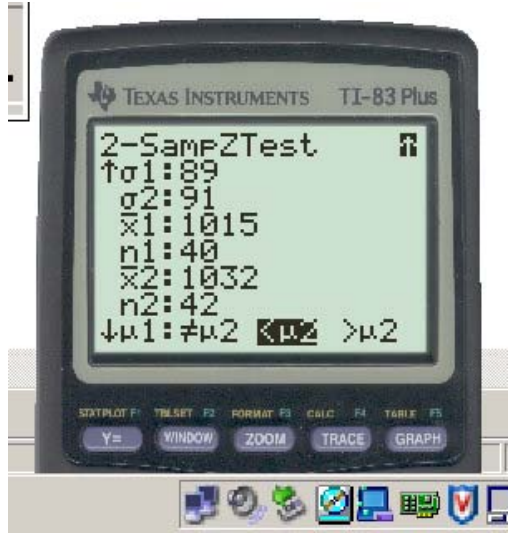

**Ask it to calculate**

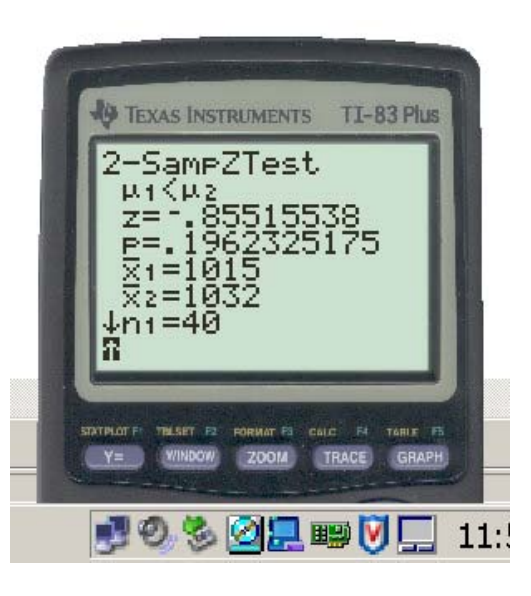

**......................**

What if one (or both) of the sample sizes is smaller than 30

**May use t-test**

**under the assumption that both the populations are normal**

**and that the samples are independent.**

**Example 2: (This is <sup>a</sup> corrected version)**

A fruit juice bar uses mangoes of brand "A" to make its Mango Juices.

**Another brand "B" claims that their mangoes will give more pulp.**

To test this at 5% level of significance, the pulps from 16 randomly selected magoes of the brand "A" are weighed and also the pulps from 18 randomly selected mangoes of brand "B" are weighed.

**Here are the results (weights in grams)**

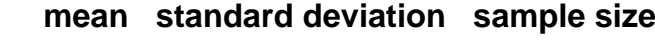

**A 89.7 7.6 16B 97.8 6.9 18**

Assuming a normal distribution for the weights of the mangoes and independent selection of samples

**H**<sub>*o*</sub>:  $\mu$ <sub>*A*</sub> =  $\mu$ <sub>*B*</sub>  $\mu$ <sup>*B*</sup>  $\mu$ <sup>*B*</sup>  $\mu$ <sup>*B*</sup>  $\mu$ <sup>*B*</sup>  $\mu$ <sup>*B*</sup>  $\mu$ <sup>*B*</sup>  $\mu$ <sup>*B*</sup> **H**<sub>*A*</sub>:  $\mu$ <sub>*A</sub>*  $\lt$   $\mu$ <sub>*B*</sub>  $\lt$  *D*<sub>*A*</sub>  $\mu$ <sub>*B*</sub>  $\lt$  *D*</sub>  $t = -\frac{(\overline{x_A}-\overline{x_B})-(\mu_A-\mu_B)}{4}$  $n_A-1$ )  $s_A^2+(n_B-1)s_B^2$ *nAnB*−<sup>2</sup>  $\frac{1}{n_A}$ +  $\frac{1}{n_B}$ **the degrees of freedom here is**  $n_A + n_B - 2$ **(using the methods on the page 377 in the text)**  $$ (16−1)7.6<sup>2</sup>+(18−1)6.9<sup>2</sup><br>16+18−2  $\frac{1}{16}$ + 1 18 <sup>−</sup> 3. 257 688 747 495 732 303

**df is** 16 + 18 − 2 = 32

**Go to the t-table and note that**

. 05↓ 32 <sup>→</sup> $\rightarrow$  1.694

This means that the area under the t-curve to the left of  $-1.694\,$ **at 32 degrees of freedom is 0.05**

*<sup>s</sup>t*

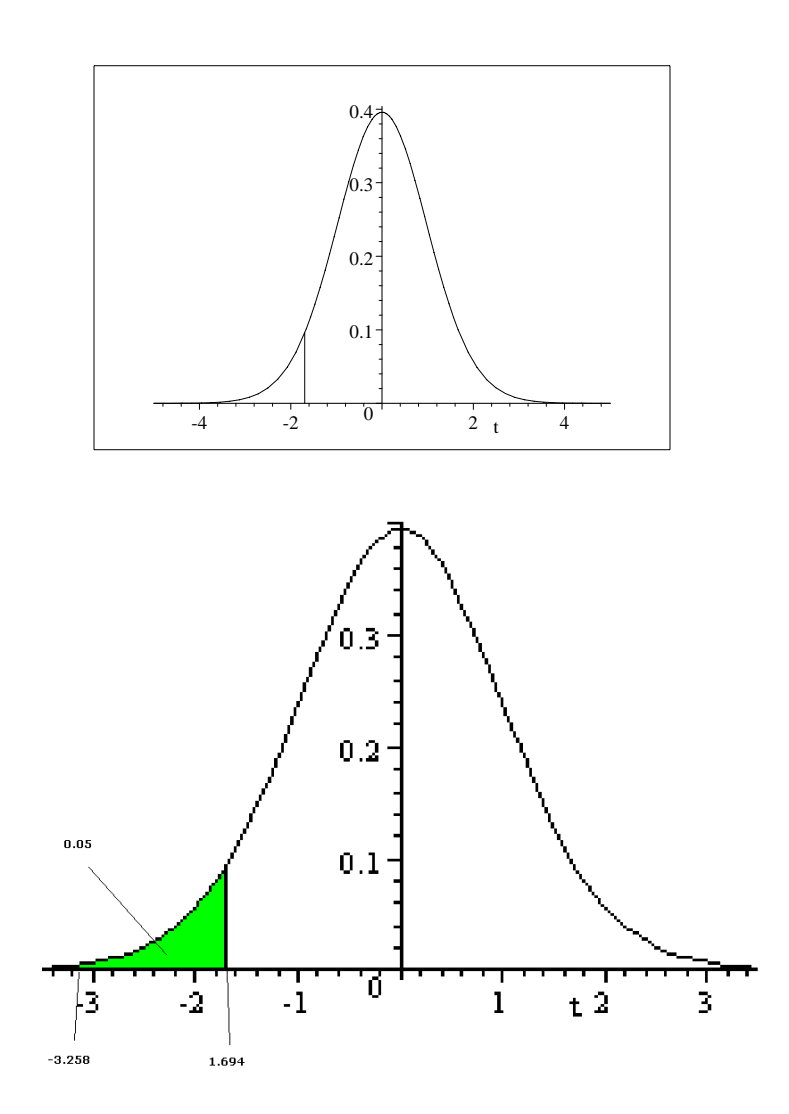

The P\_value is smaller than the green area which is 0.05, therefore reject the null hypothesis.

**Example 3:**

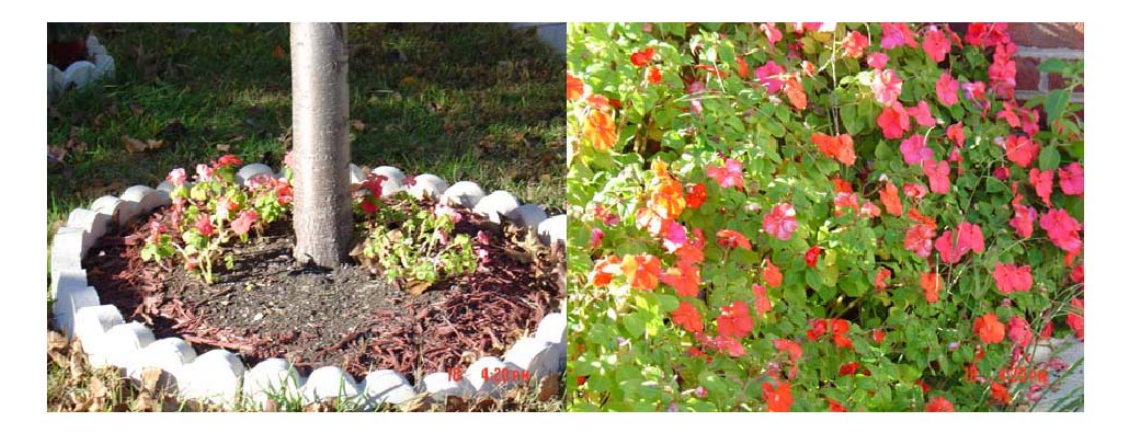

**Picture: by Atul Roy**

**Ron runs <sup>a</sup> landscaping business.**

Ron would like to determine if the flowers treated by a fertilizer (that he can he can obtain at a good price) **would be taller than the flowers that are left untreated.**

Ron divdes 80 plants of such flowers randomly into two groups of 40 each and plants them on identical but separate lots. At the end of the season, Ron measures the heights of the plants in both the lots and finds that

**Mean Standard DeviationTreated by the fertilizer 14.5" 1.96" Untreated by the fertilizer 8.7" 2.12"**

To determine if the above sample shows a good evidence that the flowers in the fertilizer group will be taller.

Note that the above two may be treated as independent samples from the populations that grew in the treated **and untreated lots.**

**Population #1 : The fetrilizer or the treatment group**

**Population #2: The control group**

- $\mu_1$ : The mean for the population #1
- $\mu_2$ : The mean for the population #2

 $H_o$  :  $\mu_1 - \mu_2 = 0$ 0 **or**  $(\mu_1 - \mu_2 \le 0)$  $H_A$ :  $\mu_1$ – $\mu_2$ > 0 **The test statistic:Large samples z** =  $\frac{(\overline{x_1} - \overline{x_2}) - (\mu_1 - \mu_2)}{n}$ *s*1 2  $\frac{s_1^2}{n_1} + \frac{s_2^2}{n_2}$ *n*2**or** $z = \frac{(14.5 - 8.7) - (0)}{1}$  $1.96^2$  $\frac{96^2}{96^2} + \frac{2.12^2}{40} = 12.705$ 

The P\_value is the area to the right of z=12.705 under the z-curve  $\,$ *<sup>s</sup>z*

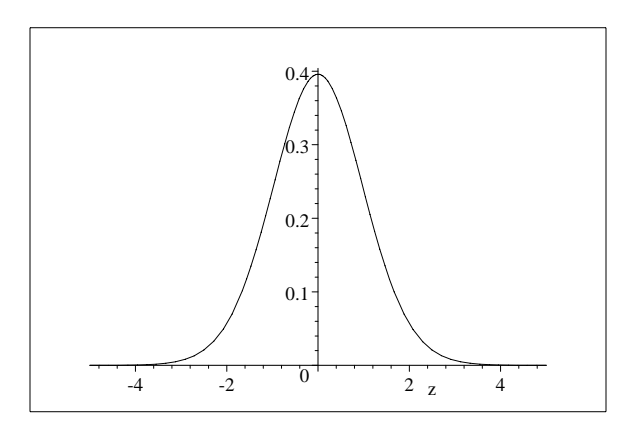

**The P\_value is approximately 0. or**

 $\int$ 12.705 $\infty$ **s** $(z)dz = 2.7735 \times 10^{-37}$ 

**The P\_value is very small, reject the null hypothesis.**

**See <sup>a</sup> good evidence that the plants using the treatment are taller.**

**Example 4:**

To estimate difference between the reading comprehension levels of the 8th graders from two large counties a **standardized exam is administered**

to two randomly selected group of students from these two counties (1 and 2.) Here are the results

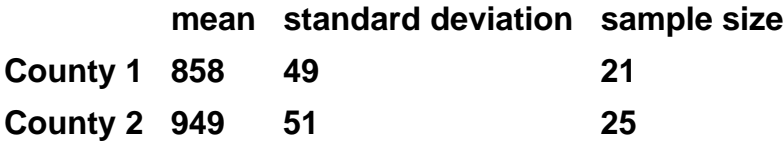

To compute a 95% confidence interval for the difference between the mean scores for such an assessment test

**for these two counties.**

**We pretending as if all the students are taking this test.**

**Estimate:**  $\overline{x_2} - \overline{x_1} = 949 - 858 = 91$ 

**For the margin of error**

**m**=t<sub>.025</sub>  $\sqrt{\frac{s_p^2}{n_1}}$  $\frac{s_p^2}{n_1} + \frac{s_p^2}{n_2}$  $s_p^2$  ,  $s_p^2 = \frac{(n_1-1)s_1^2 + (n_2-1)s_2^2}{n_1+n_2-2}$ **degrees of freedom is**  $n_1 + n_2 - 2$ **21 25** <sup>−</sup> **2 44**

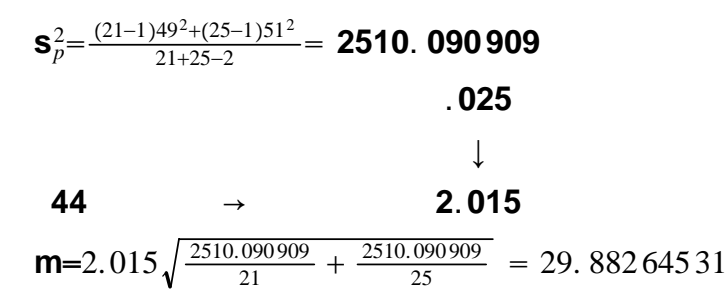

### **a 95% confidence interval is**

 $(91 – 29.89, 91 + 29.89) = (61.11, 120.89)$ 

#### **Remember that we assumed normal populations here**

**Example 5:**

**Example of <sup>a</sup> Matched Pair Design for comparing Two Population Means**

**This procedure is also called testing with Related Samples**

A faculty training program claims that it will improve the level of student perception of faculty. A big private university that employs 100s of adjunct faculty, randomly selects 31 faculty members and send them to this training program. The student ratings of these faculty members is taken before and after they participate in such a training. We would like to test whether the mean rating after the program is higher than the mean rating **before the program.**

**Here are the data**

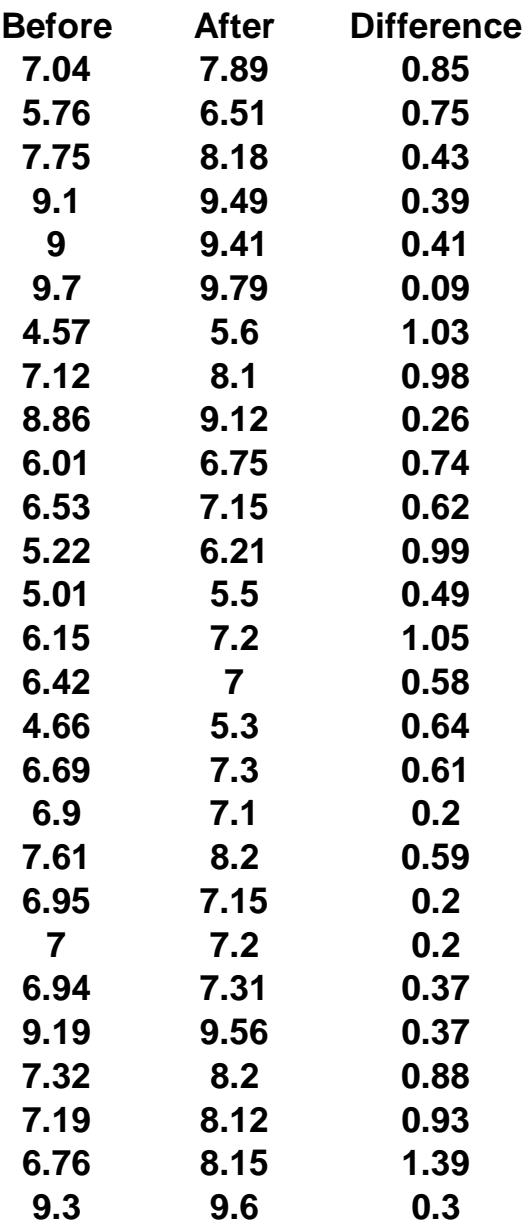

The differences that are obtained in the above manner are called "paired differences." **and the summary statistics**

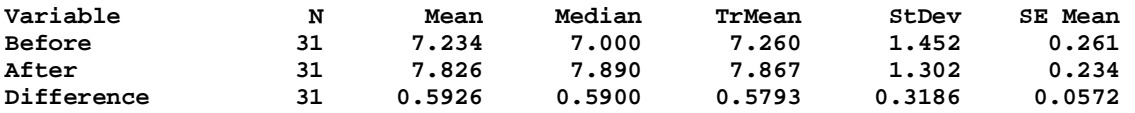

Now that we have a sample that contains 31 differences and that a boxplot of the sample is

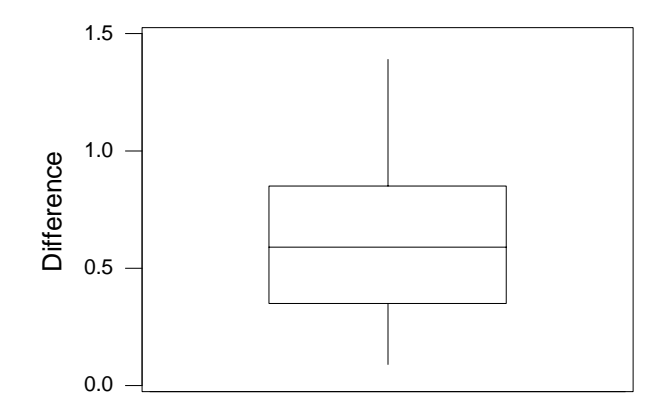

**which does not show any strong skewness.**

**Here we are testing (the subscript** *d* **stands for difference)**

**H**<sub>o</sub>:  $\mu_d = 0$ **H**<sub>*A*</sub>:  $\mu$ <sub>*d*</sub> > **0** 

**The test statistic is**

$$
t = \frac{\overline{d} - \mu_d}{\left(\frac{S_d}{\sqrt{n}}\right)}
$$

here  
\n
$$
t = \frac{.5926 - 0}{\left(\frac{.3186}{\sqrt{31}}\right)} \approx 10.36
$$

**Such <sup>a</sup> high value of** *<sup>t</sup>* **means that the P\_value is almost 0, therefore the sample shows <sup>a</sup> good evidence that the mean is higher after the training.**

**We could also compute <sup>a</sup> confidence interval for the mean of the differences.**

For example, if we would like a 95% confidence interval for the mean of the differences, first we look for the critical value  $t_{.025}$  at 30 (31 - 1 = 30) **for a 95% confidence interval**

$$
\begin{array}{cccc}\n & & & & & & & .025 \\
30 & & & & & & & \downarrow \\
& & & & & & & \downarrow \\
& & & & & & & 2.0423\n\end{array}
$$

**margin of error given by the above sample is**

**2.** 0423  $\times$   $\frac{.3186}{-}$ 31**0**.**116 9**

**an estimate**  $d$  = 5926

**therefore <sup>a</sup> 95% confidence interval for the mean of the paired differences is**

 $(.5926 - .1169, .5926 + .1169) = (0.4757, 0.7095)$ 

**..............**

**Testing for two population proportions:**

**Independent Samples**

**Example 5:**

There are two neighboring states "O" and "K" sharing the same freeway.

"O" has no tolerance for exceeding the speed limit (of course they can not fine each vehicle exceeding the speed limit but they would ticket any body who shows up doing that on the radar.) "K" is more liberal in this **regard.**

To test (1% level) if the proportion of drivers exceeding the speed limit is higher in the state "K" as compared **to the state "O", <sup>a</sup> study finds the following data**

**regarding their observations of randomly spotted vehicles.**

Exceeding Total O 213 1002K 654 1143

 $\widehat{po} = \frac{213}{1002}$  Sample Proportion for "O"  $\widehat{p_{K}} = \frac{654}{1143}$  Sample Proportion for "K"

 $H_o: p_O = p_K$  $H_A: p_O < p_K$ 

Under the assumption that there is no difference between the two proportions, we can pool the two estimates  $p = \frac{213+654}{1002+1143} = \frac{867}{2145}$  pooled proportion

 $z = \frac{p_0 - p_K}{\sqrt{p_0 - p_K}}$  $p(1-p)\left(\frac{1}{n_0}+\frac{1}{n_K}\right)$ **z**  $\frac{\frac{213}{1002}-\frac{654}{1143}}{\frac{867}{2145}\left(1-\frac{867}{2145}\right)\left(\frac{1}{1002}+\frac{1}{1143}\right)}$  = -**16. 932 446 52** 

The P\_value is the area under the z-curve to the left of  $-16.93244652$ 

**The P\_value is less than 0.01**

**reject the null**

We have significant evidence that lower proportion of the drivers in "O" are exceeding the speed limit as **compared to "K"**

**Visiting the website**

**http://www.pfizer.com/download/uspi\_zyrtec.pdf**

**Please read the prescribing information**

```
For children between 6-11 years old
```
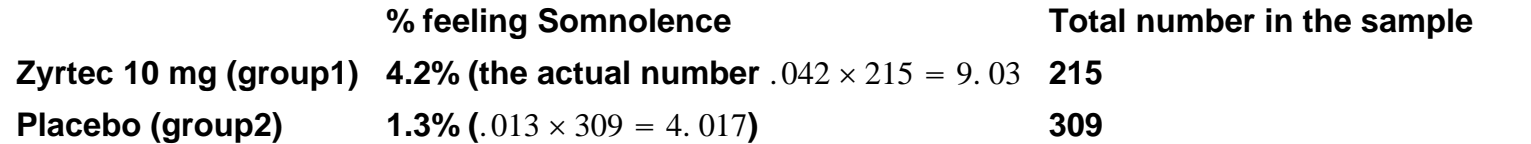

Does this sample show a good evidence at 5% level of significance that the proportion of chidren experiencing **somnolence is higher in the medication group?**

 $p_1$ : the proportion of chidren experiencing somnolence in the zyrtec 10 mg group  $p_2$ : the proportion of chidren experiencing somnolence in the placebo group

**H**<sub>o</sub>: **p**<sub>1</sub>−**p**<sub>2</sub> **= 0 H**<sub>*A*</sub>: **p**<sub>1</sub>−**p**<sub>2</sub>  $>$  0 **The sample information:**  $\overline{p_1}$  = .042  $\overline{p_2}$  = .013

**The test statistic:**

$$
\mathbf{Z} = \frac{\left(\overline{p_1} - \overline{p_2}\right) - \left(p_1 - p_2\right)}{\sqrt{\overline{p}\left(1 - \overline{p}\right)\left(\frac{1}{n_1} + \frac{1}{n_2}\right)}}
$$

Pooled estimate  $\overline{p}$  =  $\frac{\overline{p_1n_1} + \overline{p_2}n_2}{n_1+n_2}$ **(conditions:**  $\overline{p_1}n_1 \geq 5$ ,  $\overline{p_2}n_2 \geq 5$ ,  $(1-\overline{p_1})n_1 \geq 5$ ,  $(1-\overline{p_2})n_2 \geq 5$ )

**(caution: one of these numbers is only 4, still let us see)**

*p*  $.042 \times 215 + .013 \times 309$  $\frac{215 + 0.013 \times 309}{215 + 309}$  = 2.489 885 496 183 206 106 87 × 10<sup>-2</sup>≅.025

(the pooled estimate under the assumption that there is no difference between the two groups, this gives the

empirical probability that a child in the entire group of 215+309=524 **will get somnolence.)**

$$
z = \frac{(.042 - .013) - (0)}{\sqrt{.025(1 - .025)\left(\frac{1}{215} + \frac{1}{309}\right)}} = 2.09150309647958108542
$$

The P\_value is the area under the z-curve to the right of z=2.09,  $\,$ **which is**  $.5 - .4817 = 0.0183 < .05$ 

may reject the null but note that one of requirements is not met.

**TI83plus**

**STAT**

# <mark>調的</mark> CALC TESTS<br>매년:...<br>강SortA(<br>3:SortD( 4:CIrList 5: SetUPEditor

## EDIT CALC MESSIE ⊞Z-Test… 2:T-Test… 3:2-SampZTest… 4:2-SampTTest… 5:I-PropZTest… 6:2-PropZTest… 7+ZInterval…

## EDIT CALC LESSE 1:Z-Test… 2:T-Test 3:2-SampZTest… 4:2-SampTTest… 5:I-Prop2Test… %982-PropZTest… 7TZInterval…

**ENTER**

2-ProeZTest  $\times1:9$  $n1:215$  $\times 2:4$  $n2:309$  $\overline{P1}$ : $\overline{P2}$   $\leq$   $\overline{P2}$  | Calculate Draw

2-PropZTest  $\times$ 1:9  $n1:215$  $\times 2:4$  $n2:309$  $P1:/P2 \leq P2$  M2 l Draw

## 2-ProeZTest  $P1$ ) $P2$ z=2.093208128  $F = 0.0181652259$  $P_2 = .0129449838$ <u> 4e=.0248091603</u>

**Again from the same prescribing information: For people 12 years or older**

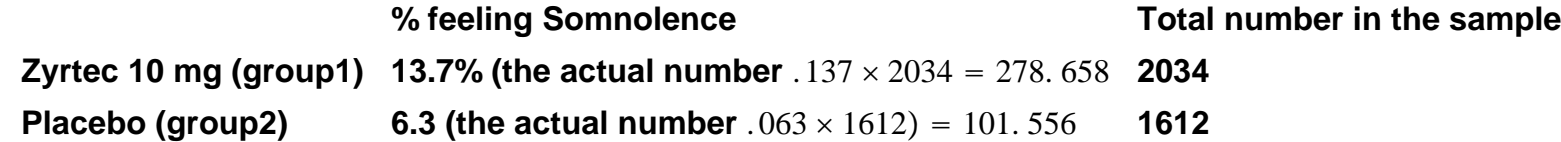

**Test if the sample shows <sup>a</sup> good evidence that the proprtion feeling somnolence is higher in the zyrtec group.**

 $H_o: p_1 - p_2 = 0$   $p_1 = p_2$ **H**<sub>A</sub>: **p**<sub>1</sub> − **p**<sub>2</sub> **0 p**<sub>1</sub> > **p**<sub>2</sub>  $\overline{p} = \frac{278.658 + 101.556}{2034 + 1612} =$  0.104 282 501 371 365 880 417

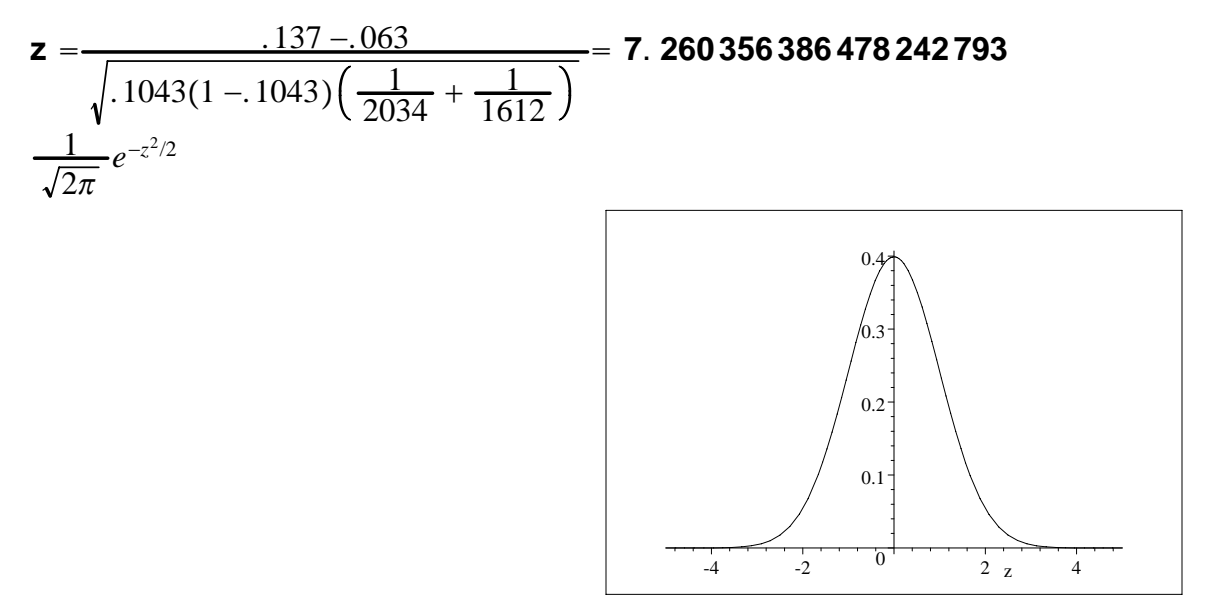

The P\_value is the area under the above curve to the right of  $z=7.26$ **approximately 0,**

 $\int$ 7.26∞  $\frac{1}{2\pi}$ **<sup>e</sup>**−*<sup>z</sup>*2/2**dz 1**. **935 451 618 009 6 10**−<sup>13</sup>

**Reject the null hypothesis**

**..............**

To use this data (older than 12 years) to compute a 95% confidence interval for **the difference in the proportions for somnolence between the two groups.**

**Estimate:**  $\overline{p_1} - \overline{p_2} = 137 - 063 = 0.074$ 

### **Margin of error is**

$$
\mathbf{Z}_{.025} \sqrt{\frac{\overline{p_1}(1-\overline{p_1})}{n_1} + \frac{\overline{p_2}(1-\overline{p_2})}{n_2}}
$$
  
1.96 $\sqrt{\frac{.137(1-.137)}{2034} + \frac{.063(1-.063)}{1612}} = 1$ . 907 826 812 665 184 972 19 × 10<sup>-2</sup>≊0.019

**a 95% confidence interval is**  $(.074 - .019, .074 + .019) = (0.055, 0.093)$ 

**.................**

**Please ignore the following**

$$
\mathbf{u}(\mathbf{t}, \mathbf{n}) = \frac{\Gamma(\frac{n+1}{2})}{\Gamma(\frac{n}{2})\sqrt{\pi n}} \left(1 + \frac{t^2}{n}\right)^{-\frac{n+1}{2}}
$$

$$
\mathbf{s}(\mathbf{t}) = \mathbf{u}(\mathbf{t}, 32)
$$

**...**

**... u**(**t**, **n**) =  $\frac{\Gamma(\frac{n+1}{2})}{\Gamma(\frac{n}{2})}$  $\frac{\Gamma(\frac{n+1}{2})}{\Gamma(\frac{n}{2})\sqrt{\pi n}}\left(1+\frac{t^2}{n}\right)^{-\frac{n+1}{2}}$ 2  $m(t) = u(t, 24)$ 

 $m(t)$